## PD ravnilo

## eyerım

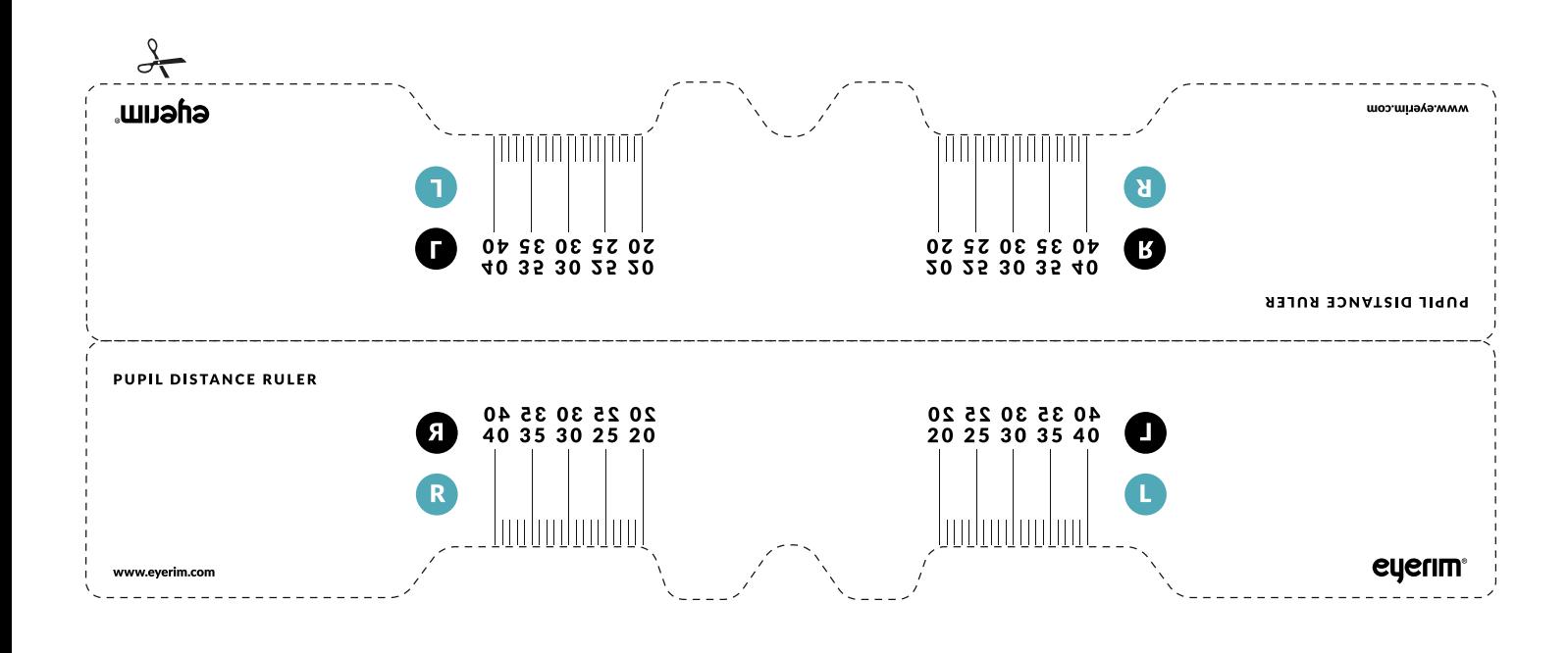

## Izmerite svoj PD

- 1. Natisnite to stran (brez "prilagajanja velikosti" ali "skrči da ustreza" v nastavitvah tiskalnika)
- 2. Preverite, če je ravnilo natisnjeno v dejanski velikosti, primerjajte ga s kakim vašim ravnilom
- 3. **Izrežite ravnilo vzdolž** označene črte in ga prepognite na pol
- 4. **Izmerite** vašo zenično razdaljo
	- Položite vtisnjen del ravnila na koren vašega nosu
	- Postavite se pred ogledalo in glejte naravnost ali naj vam kdo pomaga
	- Zapišite vrednosti PD, ki se ujemajo s središči vaših zenic desno (R) in levo (L) prikazujejo vaše desno in levo oko z vaše perspektive
- 5. Vnesite vašo vrednost PD na strani za recepte na eyerim.si